*'---------------Title-------------- ' File......step\_mot\_hi\_torque.pbp ' Started....2/13/09 ' Microcontroller Used: Microchip Technology 16F88 ' microchip.com ' PicBasic Pro Code: micro-Engineering Labs, Inc. ' melabs.com ' Stepper Motor Used: Jameco #237623 '--------Program Desciption-------- ' Program drives stepper motor with about 1.4 times the ' torque as in step\_mot1.pbp. '------------Schematic------------- ' Use the same schematic as step\_mor1.pbp. See schematic at: ' http://www.cornerstonerobotics.org/schematics/pic\_programming\_step\_mot1.pdf '----------Related Lesson---------- ' step\_mot\_hi\_torque.pbp is used in the lesson Stepper Motor Control with a PIC at: ' http://www.cornerstonerobotics. org/curriculum/lessons\_year2/erii\_stepper\_motor.pdf ' Lesson also includes a section on how to figure out how to hook ' up a stepper motor with six leads when a data sheet for the ' motor is unavailable. '------------Comments-------------- ' WITH THE PIC16F88, BE CERTAIN TO HAVE SEPARATE POWER ' SOURCES FOR THE PIC AND THE STEPPER MOTOR. MAKE SURE ' TO HAVE A COMMON GROUND BETWEEN THE PIC AND MOTOR. '---PicBasic Pro Compiler Manual--- ' The PicBasic Pro Compiler Manual is on line at: ' http://www.microengineeringlabs.com/resources/index.htm#Manuals '---------PIC Connections---------- ' PIC16F88 Pin Wiring ' --------- ---------- ' RB0 Stepper Motor Control Wire 1 ' RB1 Stepper Motor Control Wire 2 ' RB2 Stepper Motor Control Wire 3 ' RB3 Stepper Motor Control Wire 4 ' Vdd +5 V ' Vss Ground ' MCLR 4.7K Resistor to +5 V '------------Variables-------------*

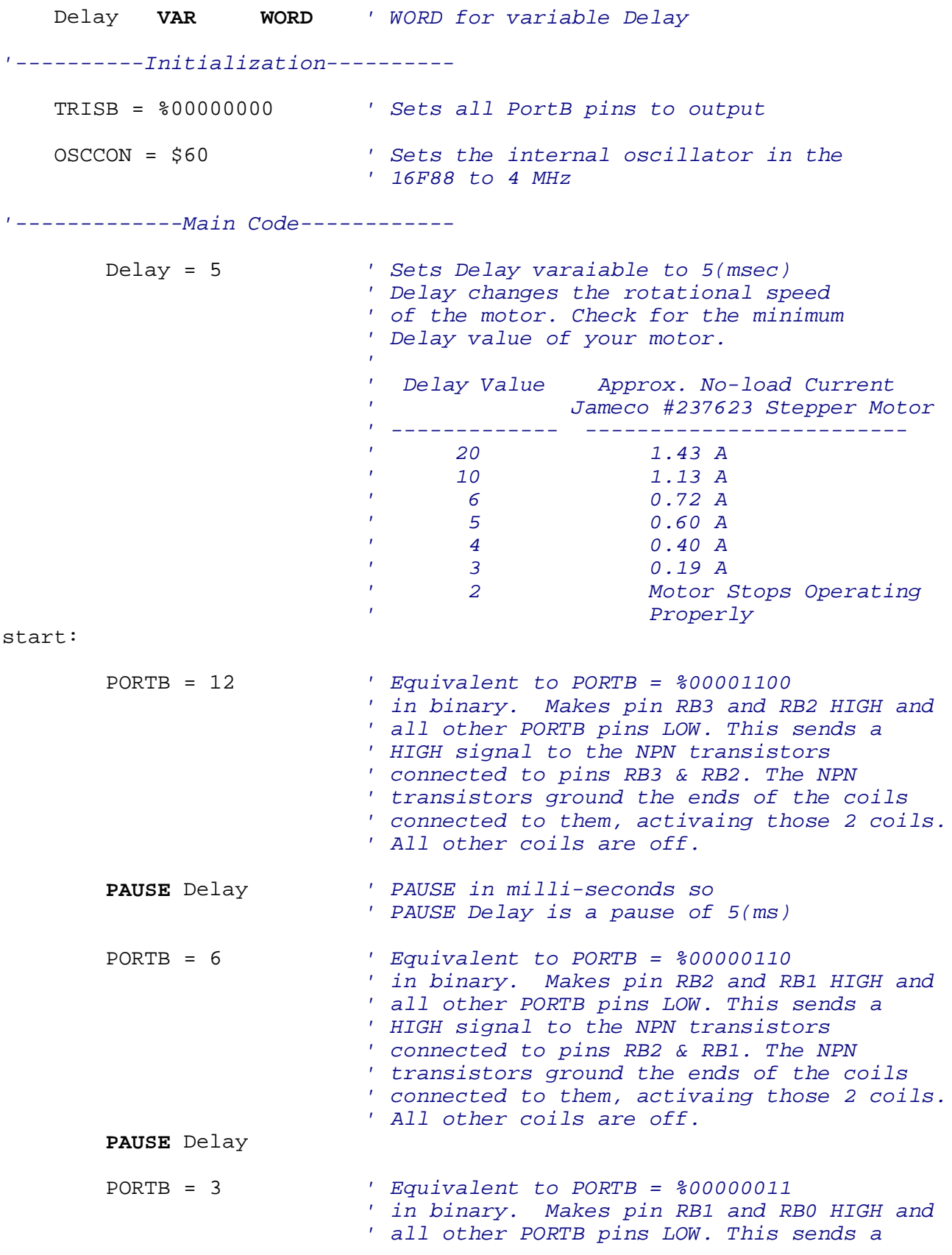

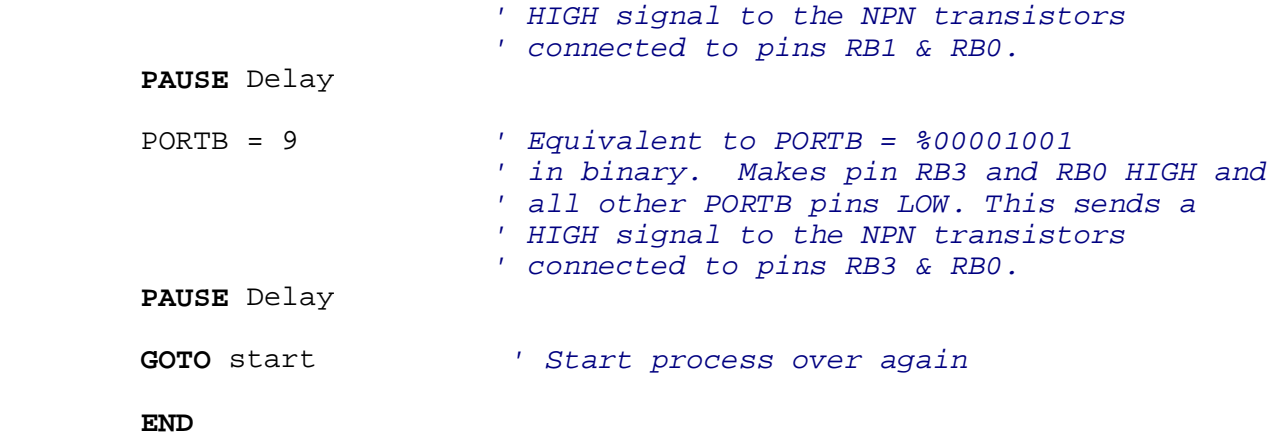